# *artus*® Borrelia LC PCR Kit Manual de Instruções

 $\overline{\smash[b]{\sum_{24\text{ (Catálogo Nr. 4551063)}}}}$  $\overline{\smash{\Sigma}}\!/$  96 (Catálogo Nr. 4551065)

Diagnóstico in vitro quantitativo

Para utilização com os equipamentos *LightCycler 1.1/1.2/1.5* e *LightCycler*® *2.0*

Março de 2015 – Versão 1

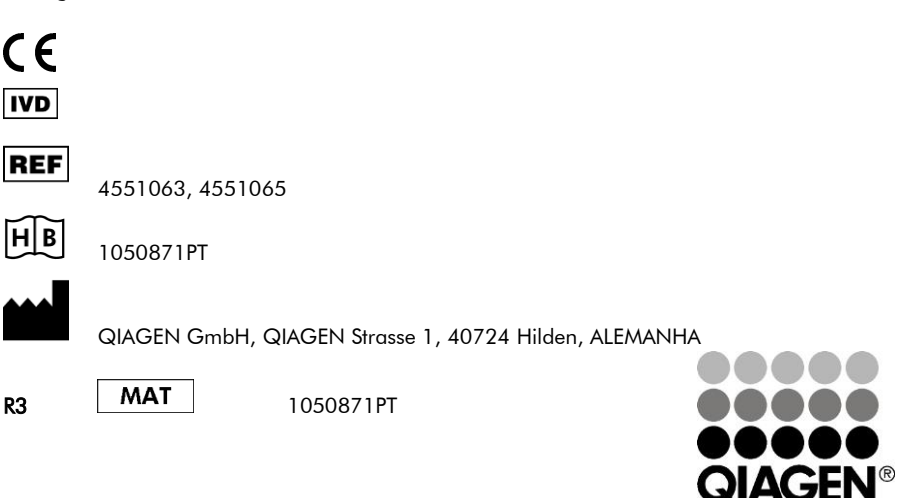

# Sample & Assay Technologies

# QIAGEN Sample and Assay Technologies

QIAGEN é o principal fornecedor de tecnologias inovativas de amostras e testes, possibilitando a isolação e análise de conteúdos de qualquer amostra biológica. Os nossos produtos e serviços avançados e de alta qualidade asseguram o sucesso da preparação da amostra até o resultado.

QIAGEN estabelece padrões para:

- Purificação do ADN, ARN e proteínas
- Sistema de análise para ácido nucleico e proteínas
- Pesquisa de microARN e ARNi
- Automação de tecnologias de amostras e análises

Nós colocamos as mais novas tecnologias à sua disposição, para que você possa obter, de maneira rápida e segura, os melhores resultados. Para mais informaçães, visite www.qiagen.com .

# **Índice**

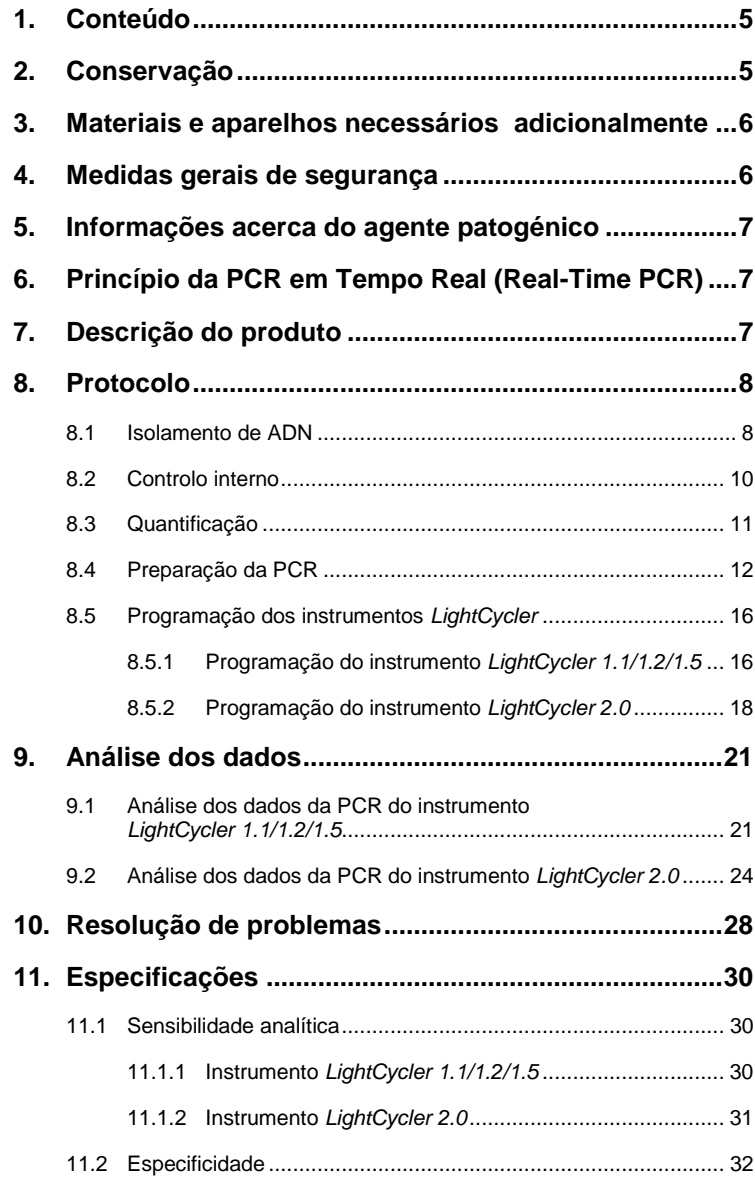

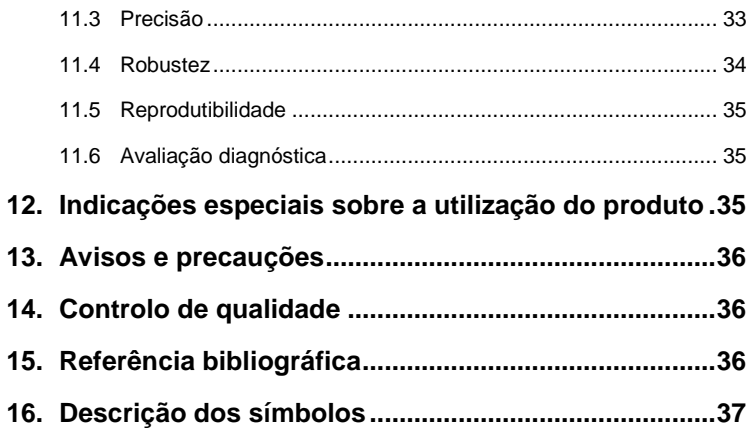

۰

# *artus* **Borrelia LC PCR Kit**

Para utilização com o instrumento *LightCycler 1.1/1.2/1.5* ou *LightCycler 2.0*.

# <span id="page-4-0"></span>**1. Conteúdo**

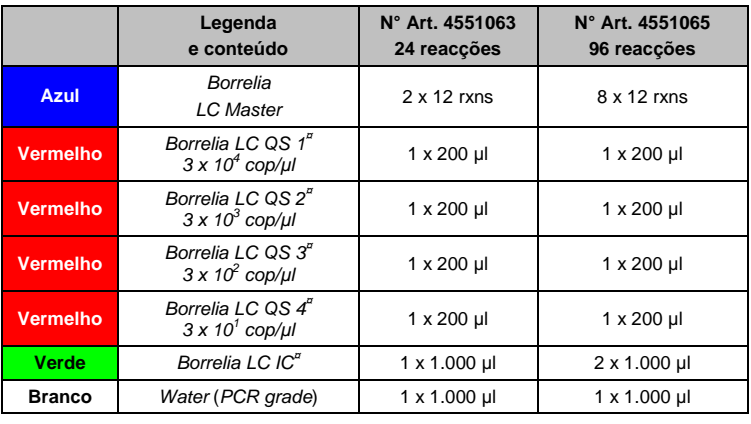

**¤** *QS* = *Padrão de quantificação*

*IC* = *Controlo interno*

# <span id="page-4-1"></span>**2. Conservação**

Os componentes do *artus* Borrelia LC PCR Kit devem ser armazenados entre –15 e –30 °C e são estáveis até ao prazo de validade impresso no rótulo. A repetida descongelação e congelação (> 2 x) deve ser evitada, pois, devido a isto, a sensibilidade pode ser reduzida. No caso de utilização irregular, os reagentes devem, por isso, ser divididos em alíquotas. Se houver a necessidade de conservar os componentes a +4°C, não se deve ultrapassar um período de cinco horas.

# <span id="page-5-0"></span>**3. Materiais e aparelhos necessários**

# **adicionalmente**

- Luvas de laboratório isentas de pó
- Kit de isolamento de ADN (ver capítulo **[8.1](#page-7-1) Isolamento de DNA**)
- Pipetas (reguláveis)
- Pontas de pipetas estéreis com filtros
- Misturador vórtex
- Centrífuga de mesa com rotor para tubos de reacção de 2 ml
- *Color Compensation Set* (Cat. N°: 2 158 850) para a criação de um arquivo *Crosstalk Color Compensation* para o instrumento *LightCycler 1.1/1.2/1.5*
- *LightCycler Multicolor Demo Set* (Cat. N°: 03 624 854 001) para o instrumento *LightCycler 2.0*
- Capilares *LightCycler* (20 µl)
- *LightCycler* Cooling Block
- Instrumento *LightCycler 1.1/1.2/1.5* (versão 3.5 do software) ou *LightCycler 2.0* (versão 4.0 do software)
- *LightCycler* Capping Tool

# <span id="page-5-1"></span>**4. Medidas gerais de segurança**

O utilizador deve ter sempre em atenção o seguinte:

- Utilizar pontas de pipetas estéreis com filtros.
- Armazenar, purificar e acrescentar à reacção os materiais positivos (amostras, controlos, produtos de amplificação) separados fisicamente dos restantes reagentes.
- Antes de iniciar o teste, descongelar totalmente todos os componentes à temperatura ambiente.
- Em seguida, misturar completamente e centrifugar brevemente os componentes.
- Trabalhar rapidamente em gelo ou no *LightCycler* Cooling Block.

# <span id="page-6-0"></span>**5. Informações acerca do agente patogénico**

*Borrelia burgdorferi* é um agente patogénico com propagação mundial que é transmitido por carraças e pode conduzir à borreliose de Lyme. Estádios iniciais da doença podem sarar espontaneamente, mas também conduzem a uma infecção crónica com persistência do agente patogénico. Poucos dias ou semanas após a infecção, forma-se uma rubefacção cutânea proveniente dos pontos de entrada e desenvolvida no ambiente, o eritema migrans. No estádio secundário, são principalmente afectados a pele, o sistema nervoso central e periférico e o coração, assim como os movimentos. O quadro da doença crónica (borreliose de Lyme terciária) manifesta-se meses ou anos após a infecção e é identificado sobretudo por uma acrodermatite crónica atrófica e por dores reumatológicas na forma de inflamações das articulações com formação de hemorragias.

# <span id="page-6-1"></span>**6. Princípio da PCR em Tempo Real (Real-Time PCR)**

No diagnóstico por meio de reacção de polimerização em cadeia (PCR), são amplificadas regiões específicas do genoma do agente patogénico. A detecção do material amplificado efectua-se com a ajuda de corantes fluorescentes na PCR em Tempo Real. Estes estão acoplados geralmente a sondas oligonucleotídicas que se ligam especificamente ao material amplificado pela PCR. A detecção das intensidades de fluorescência no decorrer da PCR em Tempo Real possibilita a detecção e a quantificação dos produtos sem ter que se voltar a abrir os tubos das amostras depois de concluída a PCR (Mackay, 2004).

# <span id="page-6-2"></span>**7. Descrição do produto**

O *artus* Borrelia LC PCR Kit é um sistema pronto a utilizar para a detecção de ADN do Borrelia através da reacção de polimerização em cadeia (PCR) no instrumento *LightCycler*. A *Borrelia LC Master* contém os reagentes e enzimas para a amplificação específica de uma região de 102 pb do genoma do Borrelia, assim como para a detecção directa do material amplificado com o instrumento *LightCycler 1.1/1.2/1.5* ou *LightCycler 2.0*. Ao mesmo tempo, o *artus* Borrelia LC PCR Kit contém um segundo sistema heterólogo de amplificação para a comprovação de uma possível inibição da PCR.

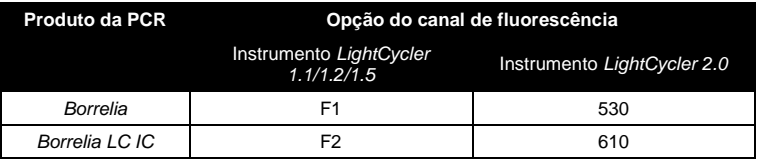

A amplificação e detecção destes *Controlos internos* (*IC*) não reduz o limite de detecção da PCR analítica do Borrelia (ver capítulo **[11.1](#page-29-1) Sensibilidade analítica**). São fornecidos controlos positivos externos (*Borrelia LC QS 1 - 4*) que permitem a determinação da carga de agente patogénico (ver capítulo **[8.3](#page-10-0) Quantificação**).

# <span id="page-7-0"></span>**8. Protocolo**

# <span id="page-7-1"></span>**8.1 Isolamento de ADN**

Os kits de isolamento de ADN podem ser fornecidos por diversos fabricantes. Em função do protocolo do fabricante seleccionado, recolha o volume de amostra indicado para a purificação e efectue o isolamento de ADN conforme as instruções do fabricante. O seguinte kit de isolamento é recomendado:

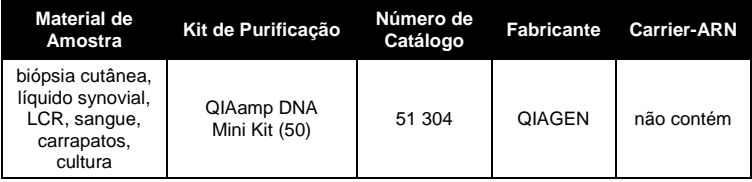

 A adição de **Carrier-ARN** é de grande importância para a eficiência e, com isso, para o rendimento do ADN/ARN. Caso o kit de isolamento utilizado não contenha Carrier-ARN, recomenda-se, imprescindivelmente, a adição de Carrier-ARN (RNA-Homopolymer Poly(A), Amersham Biosciences, Cat. No. 27-4110-01) para a extracção dos ácidos nucleicos

de líquidos biológicos sem células ou de materiais com pequena quantidade de ADN/ARN(p. ex. líquido cefaloraquidiano). Por favor, siga as seguintes instruções:

- Para isso, ressuspenda o Carrier-ARN liofilisado em tampão de eluição (não em tampão de lise) do kit de isolamento (p. ex. tampão AE do QIAamp DNA Mini Kit) e crie uma diluição com uma concentração de 1 µg/µl. De acordo com a quantidade exigida, divida a solução de Carrier-ARN em alíquotas que devem ser armazenadas a -20°C. Evite a repetida descongelação (> 2 x) de uma alíquota de Carrier-ARN.
- Por purificação, deve ser adicionado 1 µg de Carrier-ARN por 100 µl de tampão de lise. Se o protocolo de extracção prevê, por exemplo, 200 µl de tampão de lise por amostra purificada, então adicione 2 µl do Carrier-ARN (1 µg/µl) diretamente ao tampão de lise. Antes de iniciar qualquer purificação, deve ser feita uma mistura nova de tampão de lise e Carrier-ARN (e, se for o caso *Controlo interno*, ver capítulo **[8.2](#page-9-0) Controlo interno**) de acordo com o seguinte esquema de pipetagem.

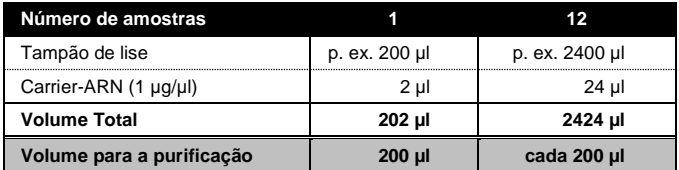

Utilize a mistura de tampão de lise e Carrier-ARN para a purificação logo após o preparo. Não é possível conservar a mistura

- É recomendado usar 50µl de tampão de lise para a eluição do ADN, para que uma sensibilidade máxima do *artus* Borrelia LC PCR Kit seja obtida.
- Nas purificações com tampões de lavagem que contêm **etanol**, efectuar sempre, antes da eluição, uma centrifugação adicional (três minutos, 13.000 rpm) para a eliminação dos resíduos de etanol. Isto evita possíveis inibições da PCR.
- O *artus* Borrelia LC PCR Kit não deverá ser utilizado em conjunto com procedimentos de purificação que utilizam **fenol** como base.

**Importante:** O *Controlo interno* do *artus* Borrelia LC PCR Kit pode ser adicionado directamente na fase de purificação (ver capítulo **8.2 Controlo interno**).

# <span id="page-9-0"></span>**8.2 Controlo interno**

É fornecido um *Controlo interno* (*Borrelia LC IC*) com o qual se tem a possibilidade de controlar **não só a purificação do ADN como também uma possível inibição da PCR** (ver [Fig.](#page-13-0) 1). Para este fim, adicione o *Controlo interno* numa relação de 0,1 µl por 1 µl do volume de eluição na purificação. Se utilizar, por exemplo, o QIAamp DNA Mini Kit e eluir o ADN em 50 µl de tampão de AE, então adicione 5 µl de *Controlo interno*. A quantidade de *Controlo interno* acrescentada depende **apenas** do volume de eluição. O *Controlo interno* e eventualmente o Carrier-ARN (ver capítulo **[8.1](#page-7-1) Isolamento de ADN**) podem ser acrescentados apenas a

- uma mistura de tampão de lise e amostra ou
- directamente ao tampão de lise

*O Controlo interno* não pode ser adicionado directamente à amostra. Ter em atenção que a mistura do *Controlo interno* com o tampão de lise/Carrier-ARN deverá ser utilizada logo após ser preparada. A conservação da mistura à temperatura ambiente ou no frigorífico pode em poucas horas desactivar o *Controlo interno* e diminuir a eficiência da purificação. **Não** pipetar o *Controlo interno* e o Carrier-ARN directamente na amostra.

O *Controlo interno* pode ser utilizado, opcionalmente, **exclusivamente para o controlo de uma possível inibição da PCR** (ver [Fig.](#page-14-0) 2). Para isso, adicione, para cada preparação, 0,5 µl de *Controlo interno* directamente a 15 µl de *Borrelia LC Master*. Utilize para cada reacção de PCR 15 µl da Master Mix\* desta forma produzida e adicione, em seguida, 5 µl de amostra purificada. Se tiver que preparar um ensaio com várias amostras, então aumente as

l

<sup>\*</sup> O aumento de volume causado através da adição do *Controlo interno* é desprezável na preparação da reacção de PCR. A sensibilidade do sistema de detecção não é afectada.

quantidades necessárias de *Borrelia LC Master* e de *Controlo interno* proporcionalmente ao número de amostras (ver capítulo **[8.4](#page-11-0) Preparação da PCR**).

### <span id="page-10-0"></span>**8.3 Quantificação**

Os *Padrões de quantificação* fornecidos (*Borrelia LC QS 1 - 4*) são tratados como uma amostra purificada e utilizados no mesmo volume (5 µl). Para criar uma curva padrão no instrumento *LightCycler*, utilize todos os quatro *Padrões de quantificação* fornecidos da seguinte forma:

#### **Instrumento** *LightCycler 1.1/1.2/1.5*

Defina os *Borrelia LC QS 1 - 4* no *Sample Loading Screen* como padrões e introduza as concentrações indicadas (ver *LightCycler Operator's Manual*, Versão 3.5, Chapter B, 2.4. Sample Data Entry).

#### **Instrumento** *LightCycler***®** *2.0*

Para a definição dos padrões active a função *Analysis Type* na janela *Samples* do menu e seleccione o ítem *Absolute Quantification*. Agora os *Borrelia LC QS 1 - 4* podem ser definidos como padrões e as concentrações correspondentes adicionadas (ver *LightCycler Operator's Manual*, Versão 4.0, Chapter 2.2 Entering Sample Information). Ter em atenção que a função *Enable Controls* **não** deverá ser activada pois isto leva a limitações na selecção das opções da análise de dados (ver capítulo **[9.2](#page-23-0) Análise dos dados da PCR do instrumento** *LightCycler 2.0*).

Esta curva padrão pode ser utilizada também para as próximas quantificações se, durante o ensaio actual, for introduzido no mínimo um padrão de **uma** determinada concentração. Para isso, é necessário importar a curva padrão previamente criada (ver *LightCycler Operator's Manual*, Versão 3.5, Chapter B, 4.2.5. Quantification with an External Standard Curve ou Versão 4.0, Chapter 4.2.2 Saving a Standard Curve). Porém, nesta forma de quantificação, deve ser levado em consideração que, devido à variabilidade entre os ensaios da PCR, podem ocorrer desvios nos resultados.

**Atenção:** Os *Padrões de quantificação* são definidos em cópias/µl. Para a conversão dos valores apurados com base na curva padrão em cópias/ml de amostra, deve-se utilizar a seguinte fórmula:

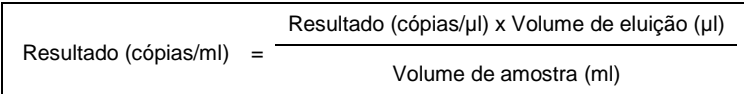

Ter em atenção que sempre deverá ser introduzido na fórmula o volume inicial. Isto deve ser considerado quando o volume da amostra for alterado antes da purificação dos ácidos nucleicos (p. ex.: redução através da centrifugação ou aumento através do complemento do volume recomendado para a purificação).

**Importante:** Para a simplificação da avaliação quantitativa de sistemas *artus*  no instrumento *LightCycler 1.1/1.2/1.5* ou *LightCycler 2.0*, existe em **[www.qiagen.com/](http://www.qiagen-diagnostics.com/)Products/ByLabFocus/MDX** um guia (**Technical Note for quantitation on the** *LightCycler 1.1/1.2/1.5* **or** *LightCycler 2.0* **Instrument**).

# <span id="page-11-0"></span>**8.4 Preparação da PCR**

Certifique-se de que o Cooling Block com o adaptador nele contido (acessório do instrumento *LightCycler*) tenha sido pré-refrigerado a aprox. +4°C. Coloque para as reacções planeadas a quantidade necessária de capilares *LightCycler* no adaptador do Cooling Block. Certifique-se de que sejam introduzidos, por ensaio de PCR, no mínimo um *Padrão de quantificação*, assim como um controlo negativo (*Water*, *PCR grade*). Para a criação de uma curva padrão, por favor utilizar, por ensaio de PCR, todos os *Padrões de quantificação*  fornecidos (*Borrelia LC QS 1 - 4*). Todos os reagentes devem ser totalmente descongelados à temperatura ambiente, bem misturados (pipetando para cima e para baixo várias vezes ou misturando brevemente no vórtex) e em seguida centrifugados, antes do início do teste.

Se desejar controlar, com o *Controlo interno,* **não só a purificação do ADN como também uma possível inibição da PCR**, o *Controlo interno* já deverá ter sido introduzido previamente na fase de purificação (ver capítulo

**[8.2](#page-9-0) Controlo interno**). Neste caso, utilize o seguinte esquema de pipetagem (ver também o esquema reproduzido n[a Fig.](#page-13-0) 1):

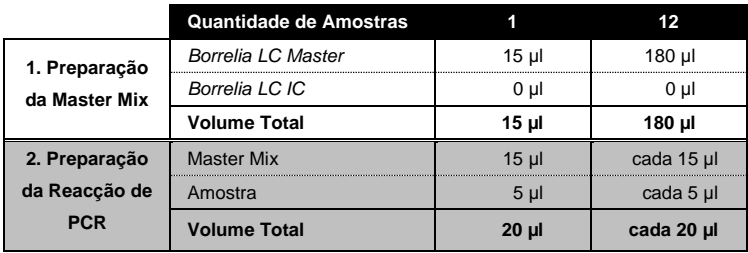

Se desejar utilizar o *Controlo interno* **exclusivamente para o controlo de uma inibição da PCR**, então adicione-o directamente à *Borrelia LC Master*. Neste caso, utilize o seguinte esquema de pipetagem (ver também o esquema reproduzido n[a Fig.](#page-14-0) 2):

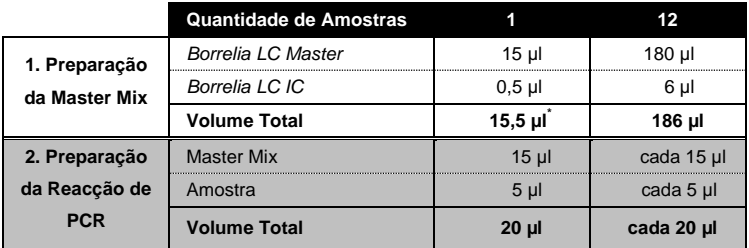

Pipete para o reservatório de plástico de cada capilar 15 µl da Master Mix. Em seguida, adicione 5 µl de eluído do isolamento de ADN. De forma correspondente, devem ser colocados, como controlo positivo, 5 µl de pelo menos um dos *Padrões de quantificação* (*Borrelia LC QS 1 - 4*) e, como controlo negativo, 5 µl de água (*Water*, *PCR grade*). Tape os capilares. Para deslocar o volume preparado do reservatório de plástico para dentro dos capilares, centrifugue os adaptadores e os capilares nele contidos numa centrífuga de mesa durante dez segundos, no máximo a 400 x g (2.000 rpm).

l

<sup>\*</sup> O aumento de volume causado através da adição de *Controlo interno* é desprezável na preparação da reacção de PCR. A sensibilidade do sistema de detecção não é afectada.

#### **Adição do** *Controlo interno* **para a purificação**

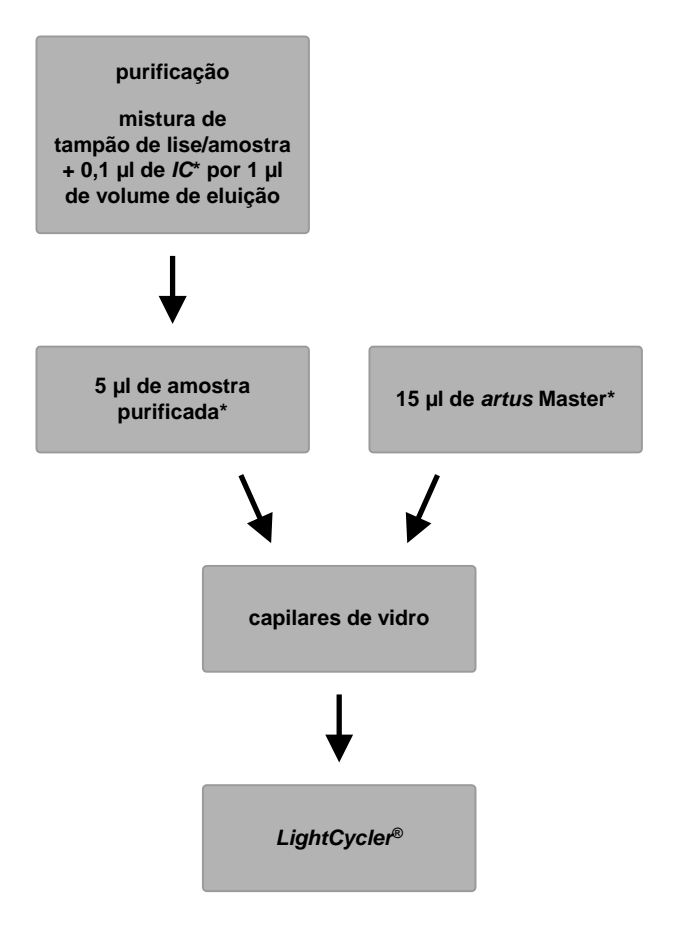

<span id="page-13-0"></span>Fig. 1: Fluxo esquemático da operação para o controlo da purificação e da inibição da PCR.

> \*<br>Em cada passo de pipetagem, certifique-se, <u>sempre</u>, de que as soluções a serem utilizadas tenham sido totalmente descongeladas, bem misturadas e brevemente centrifugadas.

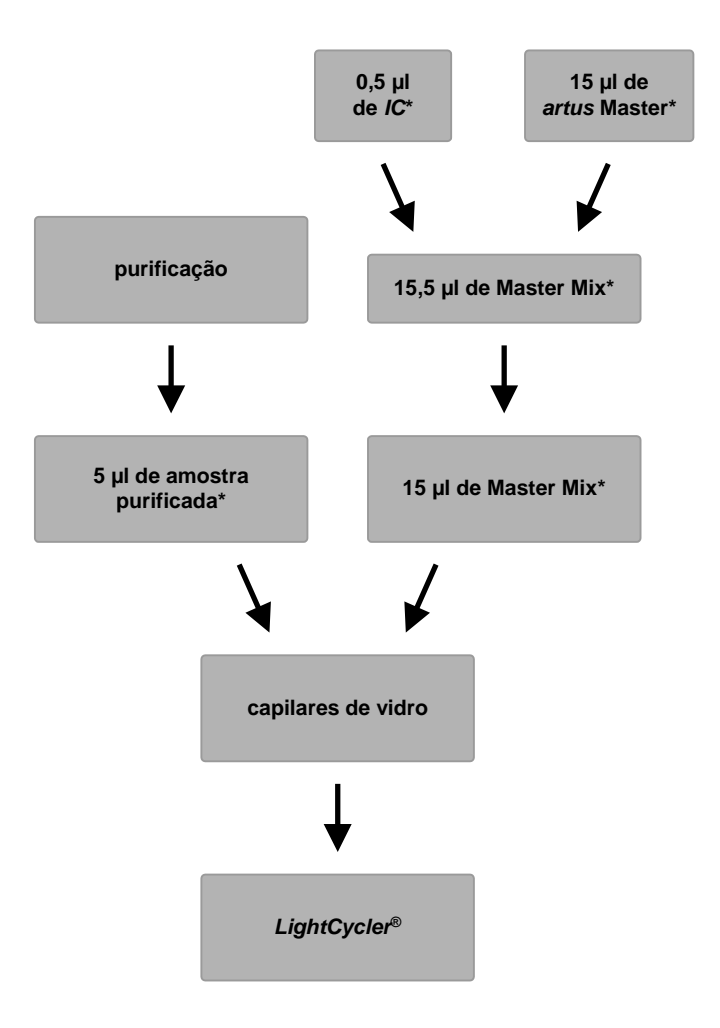

### **Adição do** *Controlo interno* **para o** *artus* **Master**

<span id="page-14-0"></span>Fig. 2: Fluxo esquemático da operação para o controlo da inibição da PCR.

> \*<br>Em cada passo de pipetagem, certifique-se, <u>sempre</u>, de que as soluções a serem utilizadas tenham sido totalmente descongeladas, bem misturadas e brevemente centrifugadas.

# <span id="page-15-0"></span>**8.5 Programação dos instrumentos** *LightCycler*

### <span id="page-15-1"></span>**8.5.1 Programação do instrumento** *LightCycler 1.1/1.2/1.5*

Para a detecção de ADN do Borrelia, crie no seu instrumento *LightCycler 1.1/1.2/1.5* um perfil de temperatura com os seguintes três passos (conforme as Fig. 3 a 5).

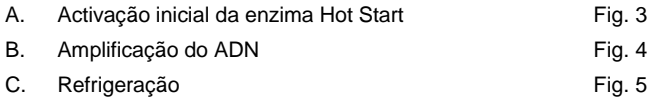

Tenha especial atenção às configurações *Analysis Mode*, *Cycle Program Data* e *Temperature Targets*. Estas configurações estão destacadas nas figuras com caixa a negro. As indicações sobre a programação do instrumento *LightCycler 1.1/1.2/1.5* encontram-se no *LightCycler Operator's Manual*.

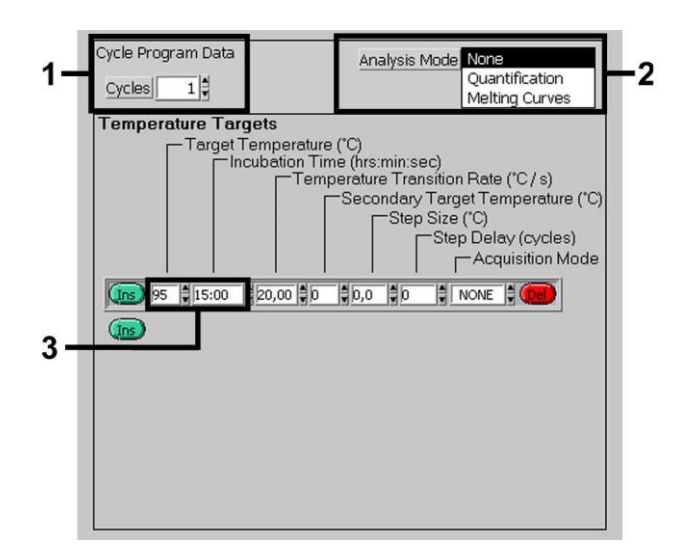

<span id="page-15-2"></span>Fig. 3: Activação inicial da enzima Hot Start.

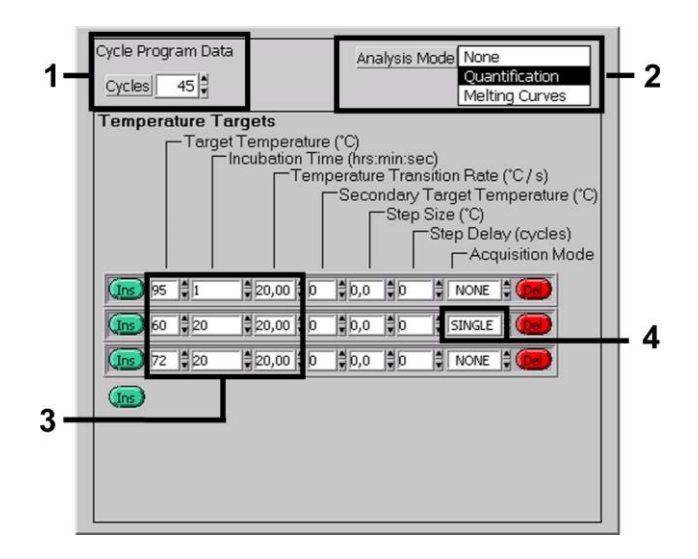

Fig. 4: Amplificação do ADN.

<span id="page-16-0"></span>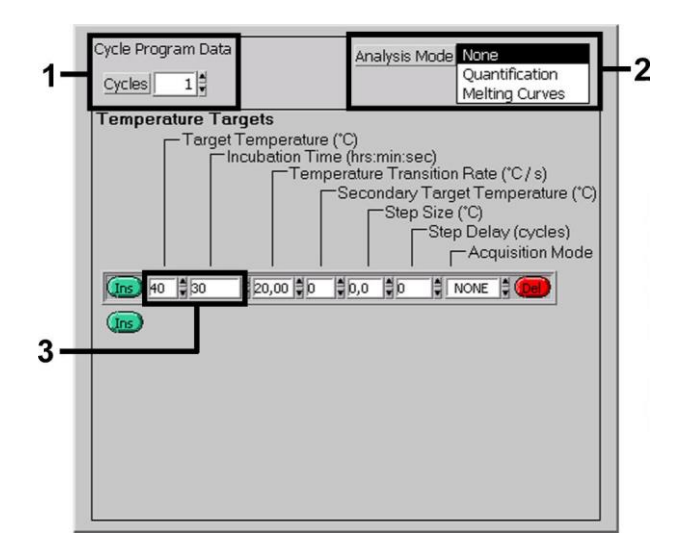

<span id="page-16-1"></span>Fig. 5: Refrigeração.

### <span id="page-17-0"></span>**8.5.2 Programação do instrumento** *LightCycler 2.0*

Para a programação do ensaio de PCR com o instrumento *LightCycler 2.0*, activar a opção *New* do menu e seleccione então o ítem *LightCycler Experiment*.

Logo a seguir, para a detecção de ADN do *Borrelia*, crie no seu instrumento *LightCycler 2.0* um perfil de temperatura com os seguintes três passos (conforme as Fig. 6 a 8).

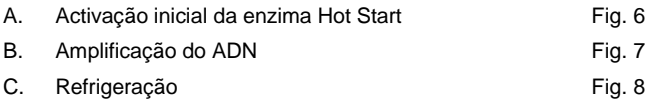

Certifique-se que antes seja introduzido o número de capilares preparados para este ensaio de PCR (*Max. Seek Pos.*, ver [Fig.](#page-17-1) 6).

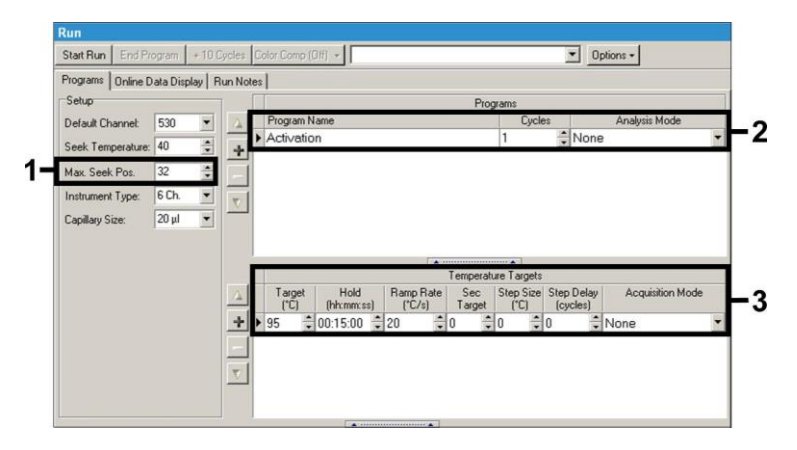

<span id="page-17-1"></span>Fig. 6: Activação inicial da enzima Hot Start.

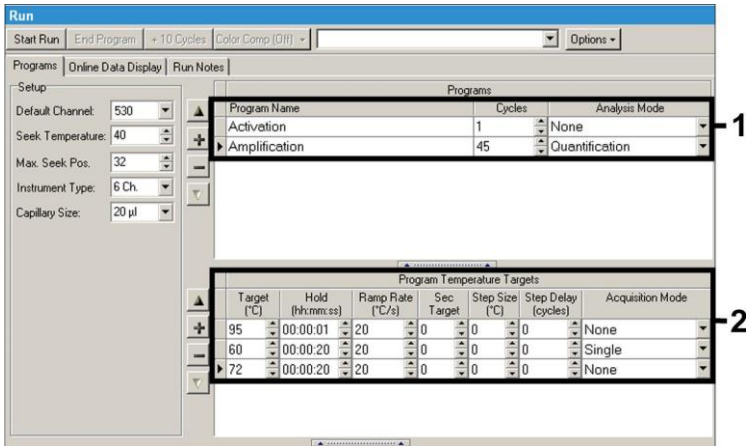

Fig. 7: Amplificação do ADN.

<span id="page-18-0"></span>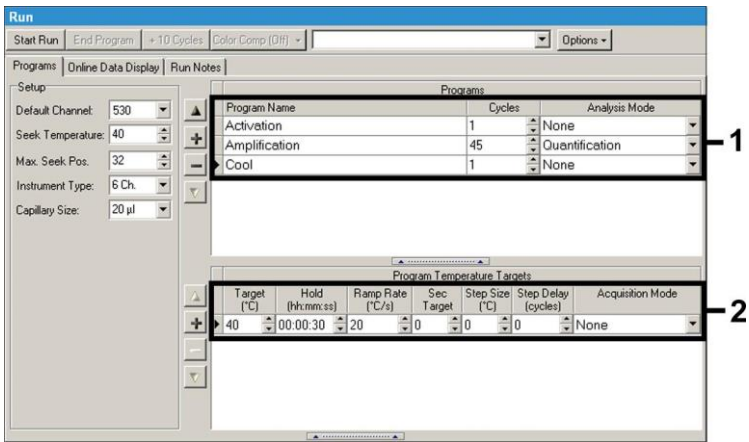

Fig. 8: Refrigeração.

<span id="page-18-1"></span>Para introduzir as especificações das amostras, activar o ítem *Samples*.

- Primeiro introduza na janela *Capillary View* o número total de reacções de PCR planeadas para o ensaio de PCR (*Sample Count*).
- Logo a seguir, coordene os nomes das amostras no *Sample Name*.
- Além disto, seleccione através do *Selected Channels* o canal de fluorescência 530 para a detecção da PCR analítica do Borrelia e 610 para a detecção da PCR do *Controlo interno*.
- Para a definição dos padrões e para a coordenação das concentrações respectivas, seleccione na *Analysis Type* a opção *Absolute Quantification* (ver capítulo **[8.3](#page-10-0) Quantificação**).
- Ter em atenção que a função *Enable Controls* **não** deverá ser activada, pois isto leva a limitações na selecção das opções da análise de dados (senão o modo *Fit Points* não estará à disposição, ver **[9.2](#page-23-0) Análise dos dados da PCR do instrumento** *LightCycler 2.0*). Sob o ítem *Target Name,* podem ser coordenados os canais de fluorescência 530 e 610 seleccionados às sequências a detectar (*Borrelia* ou *Controlo interno*). O preenchimento do campo *Target Name* pode ser facilitado através da função *Auto Copy...* . A definição do *Target Name* serve para a obtenção de uma visualização melhor, mas não é obrigatoriamente necessária para a análise dos dados.
- Para a criação de uma curva padrão na análise dos dados, é necessário que os *Padrões de quantificação* sejam definidos com as respectivas concentrações. Para isto, seleccione sob o ítem *Sample Type* o ítem *Standard* e introduza a concentração correspondente sob *Concentration.*
- O perfil de temperatura programado pode ser salvo no disco rígido do computador para ser utilizado novamente em outros ensaios. Para isto, activar a função *Save As...* do menu *File*. Na janela aberta em seguida, seleccione o subítem *Run Templates* do *Templates and Macros* e salve nesta pasta os dados com um nome apropriado.
- Para iniciar o ensaio de PCR, mude para o ítem *Run* e active a função *Start Run* (ver Fig. 9). O programa da PCR é iniciado depois de introduzir o local destinado para salvar os dados.

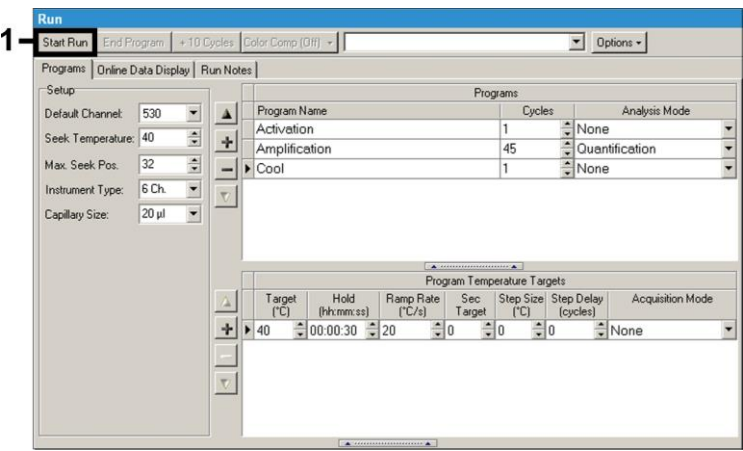

Fig. 9: Início do ensaio da PCR.

# <span id="page-20-0"></span>**9. Análise dos dados**

# <span id="page-20-1"></span>**9.1 Análise dos dados da PCR do instrumento**  *LightCycler 1.1/1.2/1.5*

Recomendamos a utilização da versão 3.5 do Software *LightCycler* para a análise dos dados da PCR obtidos com o instrumento *LightCycler 1.1/1.2/1.5.*

Nas análises multicolores, ocorrem interferências entre os canais de fluorescência. O software do instrumento *LightCycler 1.1/1.2/1.5* contém um arquivo indicado como *Color Compensation File* que compensa estas interferências. Abra este arquivo antes, durante o ensaio de PCR ou logo a seguir, através da activação do botão *Choose CCC File* ou *Select CC Data*. Se não estiver instalado nenhum *Color Compensation File*, crie o arquivo levando em consideração as instruções do *LightCycler Operator's Manual*. Após activação do *Color Compensation File*, aparecem nos canais de fluorescência F1, F2 e F3 sinais separados. Para a análise dos resultados da PCR que foram obtidos com o *artus* Borrelia LC PCR Kit, seleccione as funções de perspectiva F1 para a PCR analítica do *Borrelia* ou, respectivamente, F2 para a PCR do *Controlo interno*. Para a análise de

ensaios quantitativos, tenha impreterivelmente em atenção o capítulo **[8.3](#page-10-0) Quantificação**, assim como a **Technical Note for quantitation on the**  *LightCycler 1.1/1.2/1.5* **or** *LightCycler 2.0* **Instrument** em **[www.qiagen.com/](http://www.qiagen-diagnostics.com/)Products/ByLabFocus/MDX**.

Os seguintes resultados podem ser obtidos:

1. É detectado um sinal no canal de fluorescência F1.

### **O resultado da análise é positivo: A amostra contém ADN do**  *Borrelia***.**

Neste caso, a detecção de um sinal no canal F2 é secundária, pois elevadas concentrações iniciais de ADN do *Borrelia* (sinal positivo no canal F1) podem conduzir a uma redução ou até mesmo à ausência do sinal de fluorescência do *Controlo interno* no canal F2 (competição).

2. Não é detectado nenhum sinal no canal de fluorescência F1, e é detectado um sinal no canal F2 (sinal do *Controlo interno*).

### **Na amostra, não é detectável nenhum ADN do** *Borrelia***, por isso ela pode ser considerada negativa.**

No caso de PCR negativa do *Borrelia*, o sinal do *Controlo interno* detectado exclui a possibilidade de uma inibição da PCR.

3. Nenhum sinal é detectado, nem no canal F1 e nem no canal F2.

#### **Não é possível fazer uma avaliação diagnóstica.**

Indicações sobre fontes de erros e suas eliminações estão especificadas no capítulo **[10.](#page-27-0) Resolução de Problemas**.

Exemplos de reacções de PCR positivas e negativas estão reproduzidos nas [Fig.](#page-22-0) 10 e [Fig.](#page-22-1) 11.

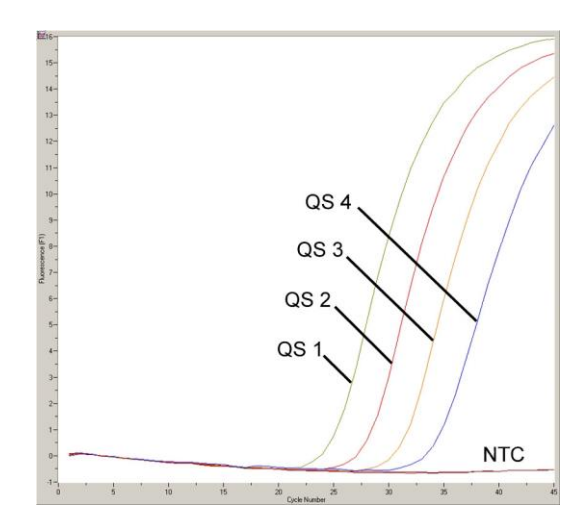

<span id="page-22-0"></span>Fig. 10: Detecção dos *Padrões de quantificação* (*Borrelia LC QS 1 - 4*) no canal de fluorescência F1 do instrumento *LightCycler 1.1/1.2/1.5*. NTC: non-template control (controlo negativo).

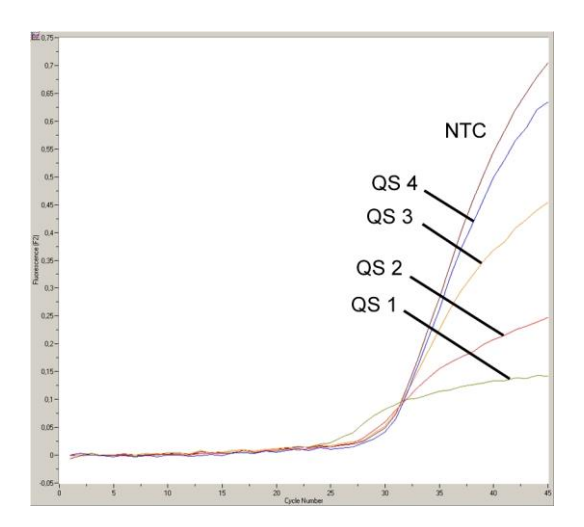

<span id="page-22-1"></span>Fig. 11: Detecção do *Controlo interno* (*IC*) no canal de fluorescência F2 do instrumento *LightCycler 1.1/1.2/1.5* no caso de amplificação simultânea dos *Padrões de quantificação* (*Borrelia LC QS 1 - 4*). NTC: non-template control (controlo negativo).

# <span id="page-23-0"></span>**9.2 Análise dos dados da PCR do instrumento** *LightCycler 2.0*

Utilize a versão 4.0 do Software *LightCycler* para a análise dos dados da PCR obtidos com o instrumento *LightCycler 2.0*. Considerar também as indicações contidas no *LightCycler 2.0 Instrument Operator's Manual Version 4.0*.

Siga o esquema seguinte para a análise dos dados da PCR (ver Fig. 12):

- Active a função *Analysis* no menu e seleccione a opção *Absolute Quantification*, com a qual todos os dados da PCR gerados com o *artus* LC PCR Kit deverão ser analisadas.
- A versão 4.0 do software *LightCycler* contém um arquivo indicado como *Color Compensation File* que compensa as interferências dos sinais entre os canais de fluorescência. Abra este arquivo durante o ensaio de PCR ou logo a seguir através da activação do botão *Color Comp* (*On/Off*) e depois do *Select Color Compensation* (ver [Fig.](#page-24-0) 12). Se não estiver instalado nenhum *Color Compensation File*, crie o arquivo levando em consideração as instruções do *LightCycler Operator's Manual*.
- Após activação do *Color Compensation File*, aparecem sinais separados em cada um dos canais de fluorescência. Para a análise dos resultados da PCR que foram obtidos com o *artus Borrelia* LC PCR Kit, seleccione as funções de perspectiva 530 para a PCR analítica do *Borrelia* ou, respectivamente, 610 para a PCR do *Controlo interno*.

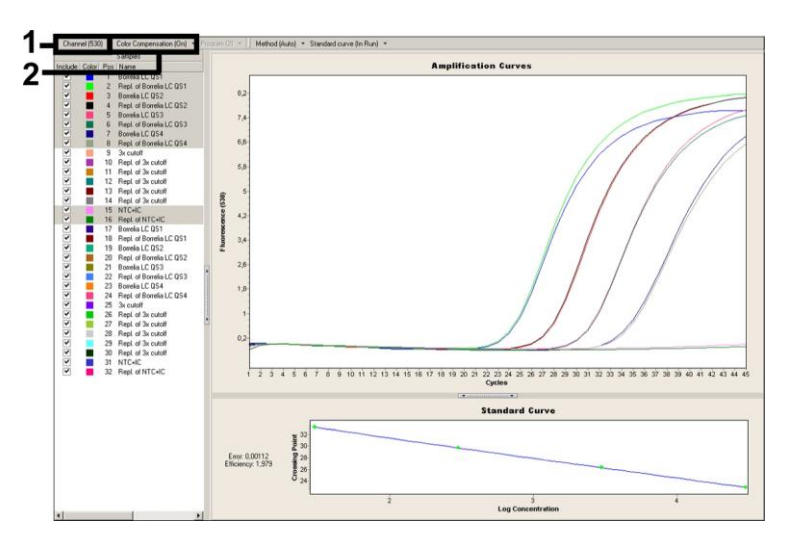

<span id="page-24-0"></span>Fig. 12: Ativação do *Color Compensation File* e escolha do canal de fluorescência.

Para a análise de ensaios quantitativos, ter em atenção o capítulo **[8.3](#page-10-0) Quantificação**, assim como a **Technical Note for quantitation on the**  *LightCycler 1.1/1.2/1.5* **or** *LightCycler 2.0* **Instrument** em **[www.qiagen.com/](http://www.qiagen-diagnostics.com/)Products/ByLabFocus/MDX**.

Depois de finalizadas as definições das opções de análise, podem ser obtidos os seguintes resultados:

1. É detectado um sinal no canal de fluorescência 530.

### **O resultado da análise é positivo: A amostra contém ADN do**  *Borrelia***.**

Neste caso, a detecção de um sinal no canal 610 é secundária, pois elevadas concentrações iniciais de ADN do *Borrelia* (sinal positivo no canal 530) podem conduzir a uma redução ou até mesmo à ausência do sinal de fluorescência do *Controlo interno* no canal 610 (competição).

2. Não é detectado nenhum sinal no canal de fluorescência 530, e é detectado um sinal no canal 610 (sinal do *Controlo interno*).

# **Na amostra, não é detectável nenhum ADN do** *Borrelia***, por isso ela pode ser considerada negativa.**

No caso de PCR negativa do *Borrelia*, o sinal do *Controlo interno* detectado exclui a possibilidade de uma inibição da PCR.

3. Nenhum sinal é detectado, nem no canal 530 e nem no canal 610.

#### **Não é possível fazer uma avaliação diagnóstica.**

Indicações sobre fontes de erros e suas eliminações estão especificadas no capítulo **[10.](#page-26-0) Resolução de Problemas**.

Exemplos de reacções de PCR positivas e negativas estão reproduzidos nas [Fig.](#page-26-1) 13 [e Fig.](#page-26-2) 14.

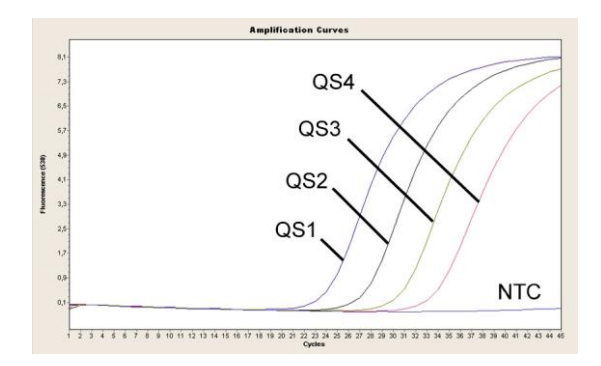

<span id="page-26-1"></span>Fig. 13: Detecção dos *Padrões de quantificação* (*Borrelia LC QS 1 - 4*) no canal de fluorescência 530 do instrumento *LightCycler 2.0*. NTC: non-template control (controlo negativo).

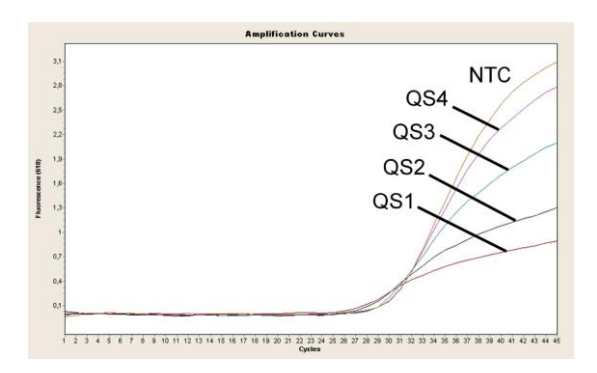

<span id="page-26-2"></span><span id="page-26-0"></span>Fig. 14: Detecção do *Controlo interno* (*IC*) no canal de fluorescência 610 do instrumento *LightCycler 2.0* no caso de amplificação simultânea dos *Padrões de quantificação* (*Borrelia LC QS 1 - 4*). NTC: non-template control (controlo negativo).

# <span id="page-27-0"></span>**10. Resolução de problemas**

# **Ausência de sinal no canal de fluorescência F1 ou 530 nos controlos positivos (***Borrelia LC QS 1 - 4***):**

- A selecção do canal de fluorescência na análise dos dados da PCR não corresponde à indicação do protocolo
	- → Seleccione para a análise dos dados o canal de fluorescência F1 ou 530 para a PCR analítica do *Borrelia* e o canal de fluorescência F2 ou 610 para a PCR do *Controlo interno*.
- A programação do perfil de temperatura do instrumento *LightCycler 1.1/1.2/1.5* ou *LightCycler* 2.0 estava incorrecta.
	- → Compare o perfil de temperatura com as indicações do protocolo (ver capítulo **[8.5](#page-15-0) Programação dos instrumentos** *LightCycler*).
- Composição incorrecta da reacção de PCR.
	- $\rightarrow$  Reveja os passos com ajuda do esquema de pipetagem (ver capítulo **8.4 Preparação da PCR**) e, se for o caso, repita a PCR.
- As condições de conservação para um ou mais componentes do kit não corresponderam às instruções do *artus Borrelia* LC PCR Kit indicadas no capítulo **[2.](#page-4-1) Conservação** ou a data de validade foi excedida.
	- → Por favor, reveia tanto as condições de conservação como também a data de validade (ver etiqueta no kit) dos reagentes e, se for o caso, utilize um novo kit.

**Sinal do** *Controlo interno* **enfraquecido ou até mesmo a ausência do mesmo no canal de fluorescência F2 ou 610, em caso de ausência simultânea de um sinal no canal F1 ou 530:**

- As condições da PCR não correspondem ao protocolo.
	- → Reveia as condições da PCR (ver acima) e, se for o caso, repita a PCR com as configurações corrigidas.
- A PCR foi inibida.
	- → Certifique-se de que seja utilizado um dos nossos procedimentos de purificação recomendados (ver capítulo **8.1 Isolamento de ADN**) e seja fiel às instruções do fabricante.
- $\rightarrow$  Certifique-se de que seja efectuado o passo recomendado da centrifugação adicional para completa eliminação de resíduos de etanol antes da eluição na purificação do ADN (ver capítulo **8.1 Isolamento de ADN**).
- Ocorreram perdas de ADN por causa da purificação.
	- → Se o *Controlo interno* foi adicionado à purificação, a ausência do sinal do *Controlo interno* pode significar que ocorreram perdas de ADN por causa da purificação. Certifique-se de que seja utilizado um dos nossos procedimentos de purificação recomendados (ver capítulo **8.1 Isolamento de ADN**) e seja fiel às instruções do fabricante.
- As condições de conservação para um ou mais componentes do kit não corresponderam às instruções do *artus Borrelia* LC PCR Kit indicadas no capítulo **[2.](#page-4-1) Conservação** ou a data de validade foi excedida.
	- → Por favor, reveja tanto as condições de conservação como também a data de validade (ver etiqueta no kit) dos reagentes e, se for o caso, utilize um novo kit.

# **Sinais nos controlos negativos no canal de fluorescência F1 ou 530 da PCR analítica.**

- Ocorreu uma contaminação durante a preparação da PCR.
	- $\rightarrow$  Repita a PCR com reagentes ainda não utilizados em réplicas.
	- → Tape cada tubo de PCR, se possível logo após a adição da amostra a ser analisada.
	- $\rightarrow$  Pipete o controlo positivo sempre no fim.
	- $\rightarrow$  Certifique-se que a superfície de trabalho e os aparelhos sejam desinfectados frequentemente.
- Ocorreu uma contaminação por causa da purificação.
	- → Repita a purificação e a PCR da amostra a ser analisada com reagentes ainda não utilizados.
	- $\rightarrow$  Certifique-se que a superfície de trabalho e os aparelhos sejam desinfectados frequentemente.

Se houver dúvidas ou problemas, por favor contacte o nosso suporte técnico.

# <span id="page-29-0"></span>**11. Especificações**

# <span id="page-29-1"></span>**11.1 Sensibilidade analítica**

### <span id="page-29-2"></span>**11.1.1 Instrumento** *LightCycler 1.1/1.2/1.5*

Para determinar a sensibilidade analítica do *artus Borrelia* LC PCR Kit sob a utilização do instrumento *LightCycler 1.1/1.2/1.5*, foi criada uma série de diluições padrão genômicas do ADN *B.burgdorferi* (DSMZ 4681-30) de 36,5 a aproximadamente 0,0115 equivalente de cópias/µl do *Borrelia* e esta foi analisada com o *artus Borrelia* LC PCR Kit. As análises foram efectuadas em três dias diferentes, contendo cada uma delas oito determinações. O resultado foi apurado com a ajuda de uma análise de probit. A sua avaliação gráfica está representada na [Fig.](#page-29-3) 15. O limite de detecção (p = 0,05) do *artus Borrelia* LC PCR Kit utilizado em combinação com o instrumento *LightCycler 1.1/1.2/1.5* está, desta forma, estabelecido em 3,34 cópias/µl. Isto significa que existe uma probabilidade de 95 % de serem detectadas 3,34 cópias/µl.

<span id="page-29-3"></span>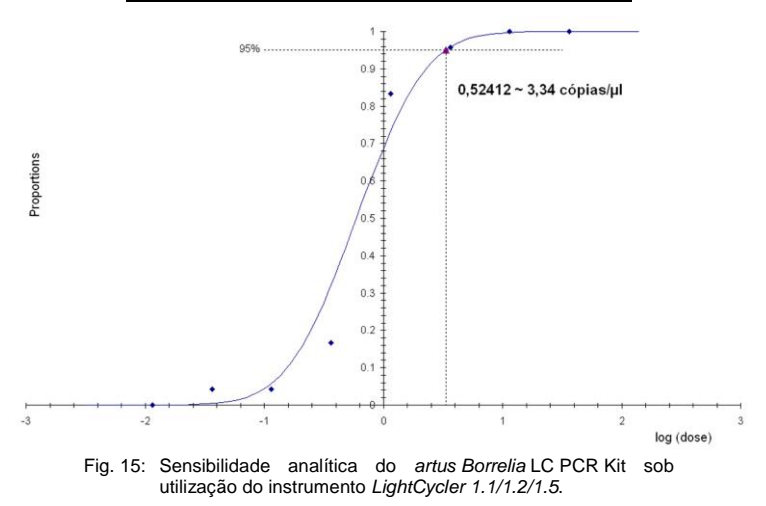

#### **Análise de probit:** *Borrelia* **(***LightCycler1.1/1.2/1.5***)**

### <span id="page-30-0"></span>**11.1.2 Instrumento** *LightCycler 2.0*

Para verificar a equivalência da sensibilidade do sistema de detecção no instrumento *LightCycler 2.0*, foi feita uma análise de Probit. Para isto, foi criada uma série de diluições padrão genômicas do ADN *B.burgdorferi* (DSMZ 4681-30) de 36,5 a aproximadamente 0,0115 equivalente de cópias do *Borrelia*/µ l e esta foi analisada com o *artus Borrelia* LC PCR Kit. As análises foram efectuadas em um dia, contendo cada uma delas oito determinações. A sua avaliação gráfica está representada na [Fig.](#page-30-1) 16. O limite de detecção (p = 0,05) do *artus Borrelia* LC PCR Kit utilizado em combinação com o instrumento *LightCycler 2.0* está, desta forma, estabelecido em 2,76 cópias/µl. Isto significa que existe uma probabilidade de 95 % de serem detectadas 2,76 cópias/µl.

<span id="page-30-1"></span>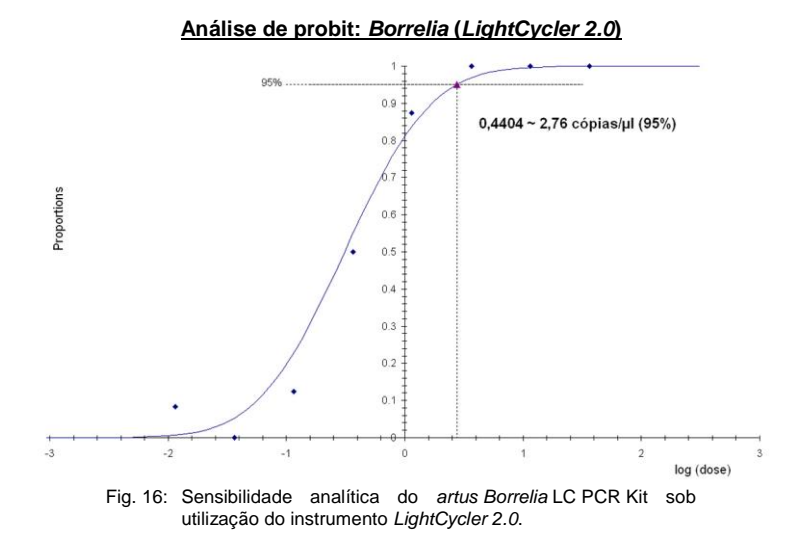

# <span id="page-31-0"></span>**11.2 Especificidade**

A especificidade do *artus Borrelia* LC PCR Kit é, em primeiro lugar, garantida através da selecção dos primers e das sondas, assim como da selecção de condições de reacção optimizadas. Os primers e as sondas foram verificados mediante uma análise de comparação de sequência quanto a eventuais homologias com todas as sequências publicadas em bancos de genes. Deste modo a detecção de todas as espécies do *Borrelia* relevantes foram controladas (agente patológico da borreliose de Lyme e agente patológico da febre recidiva).

Além disso, a validação da especificidade foi realizada com 32 diferentes amostras de LCR negativas do *Borrelia*, que não geraram sinal com os primers e sondas específicas para o *Borrelia* contidos na *Borrelia LC Master.*

As espécies do Borrelia que estão representadas na Tabela 1 foram adicionalmente asseguradas através de uma PCR no instrumento *LightCycler.*

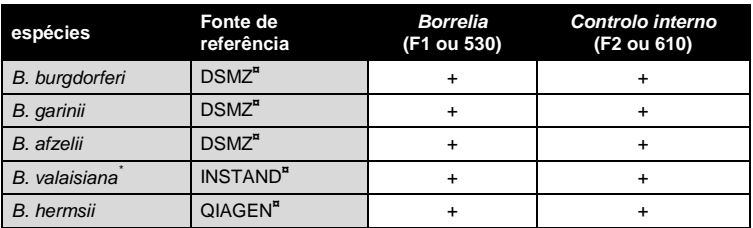

Tabela 1: Teste da especificidade das espécies relevantes.

**¤** DSMZ: Deutsche Stammsammlung für Mikroorganismen und Zellkulturen, Braunschweig INSTAND: INSTAND e. V., Düsseldorf QIAGEN: QIAGEN GmbH, Hilden

 $\overline{a}$ 

A patogenidade do *B. valaisiana* é coprovada por vários estudos (ver capítulo **[15.](#page-35-2) [Referência bibliográfica](#page-35-2)**).

Para a determinação da especificidade do *artus Borrelia* LC PCR Kit, foi examinado o grupo de controlo citado na [Tabela](#page-32-1) 2 em relação à existência de reacções cruzadas. Nenhum dos agentes patogénicos testados era reactivo.

| Grupo de controlo         | <b>Borrelia</b><br>(F1 ou 530) | Controlo interno<br>(F2 ou 610) |
|---------------------------|--------------------------------|---------------------------------|
| Treponema phagedenis      |                                | +                               |
| Chlamydia pneumoniae      |                                | $\ddot{}$                       |
| Chlamydia trachomatis     |                                | $\ddot{}$                       |
| Mycoplasma pneumoniae     |                                | $\ddot{}$                       |
| Bordetella pertussis      |                                | +                               |
| Escherichia coli K12      |                                | $\ddot{}$                       |
| Salmonella typhi          |                                | +                               |
| Pseudomonas aeruginosa    |                                | ٠                               |
| Legionella pneumophila    |                                |                                 |
| Legionella longbeachae    |                                | +                               |
| <b>Bacillus anthracis</b> |                                | +                               |
| Staphylococcus aureus     |                                |                                 |
| Candida albicans          |                                |                                 |
| Aspergillus fumigatus     |                                |                                 |
| ADN genômico humano       |                                |                                 |

<span id="page-32-1"></span>Tabela 2: Teste da especificidade dos kits com possíveis agentes patogénicos interreactivos.

# <span id="page-32-0"></span>**11.3 Precisão**

Os dados de precisão para o *artus Borrelia* LC PCR Kit foram levantados sob a utilização do instrumento *LightCycler* 1.1/1.2/1.5 e possibilitam a averiguação da variância total do sistema de teste. Esta variância total compõe-se da **Variabilidade Intra-Ensaio** (variabilidade de amostras com a mesma concentração em um ensaio), da **Variabilidade Inter-Ensaio** (variabilidade devida à utilização de diversos aparelhos do mesmo tipo por pessoas diferentes do mesmo laboratório) e da **Variabilidade Inter-Lote** (variabilidade devida à utilização de diferentes lotes). Para iste fim, apuram-se o desvio padrão, a variância e o coeficiente de variação tanto para a PCR específica do agente patogénico como também para a de *Controlo interno*.

Estes dados foram apurados para o *artus* Borrelia LC PCR Kit com base no *Padrão de quantificação do ADN genômico do B. burgdorferi* (DSMZ 4681-30) com a concentração 36,5 cópias/µl. As análises foram efectuadas contendo oito determinações. Os resultados do teste de precisão estão representados nos valores do Ct da curva de amplificação (Ct: *threshold cycle*, ve[r Tabela](#page-33-1) 3). De acordo com estes resultados, a flutuação estatística de uma amostra qualquer com a concentração determinada é de 0,94 % (Ct) e para a detecção do *Controlo interno* é de 1,68 % (Ct). Estes valores baseiam-se na totalidade de cada um dos valores apurados nas variabilidades.

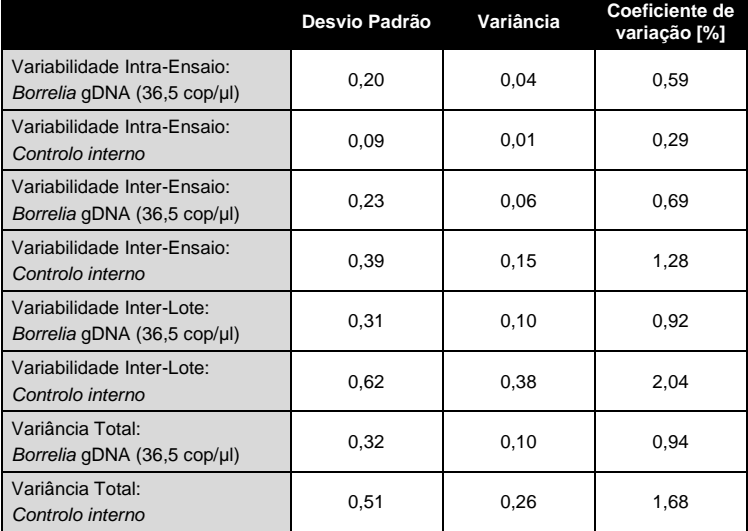

<span id="page-33-1"></span>Tabela 3: Dados de precisão com base no valor Ct.

### <span id="page-33-0"></span>**11.4 Robustez**

A verificação da robustez serve para apurar a taxa total de erro do *artus* Borrelia LC PCR Kit. Para isso, foram misturadas respectivamente 32 amostras de LCR negativas para o Borrelia, com 10 cópias/µl por volume de eluição de ADN de controlo de Borrelia ( três vezes a concentração dos limites de sensibilidade analíticos). As amostras foram purificadas com o QIAamp DNA Mini Kit (ver capítulo **[8.1](#page-7-1) Isolamento de ADN**) e analisadas com o *artus* Borrelia LC PCR Kit. A taxa de erro para o Borrelia foi de 0 % para a totalidade das amostras. A robustez do *Controlo interno* foi verificada adicionalmente através da purificação e da análise de 32 amostras de LCR negativas para o Borrelia. A taxa total de erro foi de 0 %. Não foram observadas inibições. Deste modo, a robustez do *artus* Borrelia LC PCR Kit é  $>99%$ 

# <span id="page-34-0"></span>**11.5 Reprodutibilidade**

Os dados da reprodutibilidade permitem avaliar regularmente o desempenho do *artus* Borrelia LC PCR Kit, assim como para compará-lo com o desempenho de outros produtos através da participação em ensaios colaborativos de controlo externo de qualidade.

# <span id="page-34-1"></span>**11.6 Avaliação diagnóstica**

O *artus* Borrelia LC PCR Kit está a ser avaliado em vários estudos.

# <span id="page-34-2"></span>**12. Indicações especiais sobre a utilização do produto**

- Todos os reagentes devem ser utilizados exclusivamente para o diagnóstico in vitro.
- A utilização deve ser efectuada por funcionários que tenham sido especialmente formados e instruídos nos processos de diagnóstico in vitro.
- A observância do protocolo é impreterivelmente necessária para se optimizar o resultado da PCR.
- Ter em atenção a data de validade indicada na embalagem e nas etiquetas de cada componente. Não utilizar reagentes com prazo de validade expirado.

# <span id="page-35-0"></span>**13. Avisos e precauções**

Para obter mais informações, consultar as fichas de dados de segurança (SDS) adequadas. Elas podem ser obtidas de na forma de informações PDF compactas e fáceis de utilizar em **[www.qiagen.com/](http://www.qiagen-diagnostics.com/)safety**.

# <span id="page-35-1"></span>**14. Controlo de qualidade**

De acordo com o Sistema de Administração de Qualidade certificado pelos ISO 9001 e ISO 13485 da QIAGEN, cada lote dos *artus* Borrelia LC PCR Kit foi testado de acordo com as especificações anteriormente apresentadas a fim de garantir a qualidade do produto.

# <span id="page-35-2"></span>**15. Referência bibliográfica**

- (1) Mackay IM. Real-time PCR in the microbiology laboratory. Clin. Microbiol. Infect. 2004; 10 (3): 190 - 212.
- (2) Rijpkema SG, Tazelaar DJ, Molkenboer MJ, Noordhoek GT, Plantinga G, Schouls LM, Schellekens JF. Detection of *Borrelia afzelii*, *Borrelia burgdorferi* sensu stricto, *Borrelia garinii* and group VS116 by PCR in skin biopsies of patients with erythema migrans and acrodermatitis chronica atrophicans. Clin Microbiol Infect., 1997; 3 (1): 109 - 116.
- (3) Ryffel K et al. OspA heterogeneity of *Borrelia valaisiana* confirmed by phenotypic and genotypic analyses. BMC Infect Dis., 2003; 3 (1): 14.
- (4) Ryffel K et al. Scored antibody reactivity determined by immunoblotting shows an association between clinical manifestations and presence of *Borrelia burgdorferi* sensu stricto, *B. garinii*, *B. afzelii*, and *B. valaisiana* in humans. J Clin Microbiology, 1999; 37 (12): 4086 - 4092.

# <span id="page-36-0"></span>**16. Descrição dos símbolos**

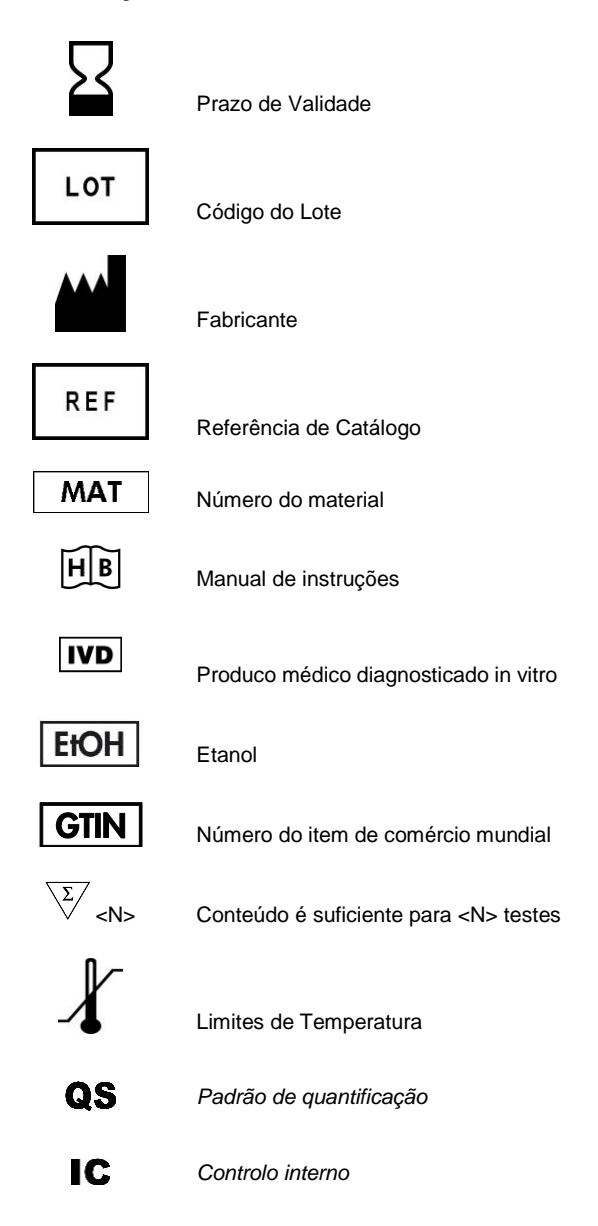

Página propositalmente deixada em branco.

**STATE** 

*artus* Borrelia LC PCR Kit

The purchase of this product allows the purchaser to use it for the performance of diagnostic services for human in vitro diagnostics. No general patent or other license of any kind other than this specific right of use from purchase is granted hereby.

Trademarks and Disclaimers QIAGEN® , QIAamp® , *artus*® , (QIAGEN Group); *LightCycler*® (Roche Group).

Registered names, trademarks, etc. used in this document, even when not specifically marked as such, are not to be considered unprotected by law.

The *artus* Borrelia LC PCR Kit is a CE-marked diagnostic kit according to the European In Vitro Diagnostic Directive 98/79/EC. Not available in all countries.

The QIAamp DNA Mini Kit is intended for general laboratory use. No claim or representation is intended to provide information for the diagnosis, prevention, or treatment of a disease.

#### Limited License Agreement

Use of this product signifies the agreement of any purchaser or user of the *artus* Borrelia LC PCR Kit to the following terms:

- 1. The *artus* Borrelia LC PCR Kit may be used solely in accordance with the artus *Borrelia LC PCR Kit Handbook* and for use with components contained in the Kit only. QIAGEN grants no license under any of its intellectual property to use or incorporate the enclosed components of this Kit with any components not included within this Kit except as described in the artus *Borrelia LC PCR Kit Handbook* and additional protocols available at www.qiagen.com .
- 2. Other than expressly stated licenses, QIAGEN makes no warranty that this Kit and/or its use(s) do not infringe the rights of third-parties.
- 3. This Kit and its components are licensed for one-time use and may not be reused, refurbished, or resold.
- 4. QIAGEN specifically disclaims any other licenses, expressed or implied other than those expressly stated.
- 5. The purchaser and user of the Kit agree not to take or permit anyone else to take any steps that could lead to or facilitate any acts prohibited above. QIAGEN may enforce the prohibitions of this Limited License Agreement in any Court, and shall recover all its investigative and Court costs, including attorney fees, in any action to enforce this Limited License Agreement or any of its intellectual property rights relating to the Kit and/or its components.

For updated license terms, see www.qiagen.com .

© 2015 QIAGEN, all rights reserved.

#### www.qiagen.com

Australia = Orders 03-9840-9800 = Fax 03-9840-9888 = Technical 1-800-243-066 **Austria** = Orders 0800/28-10-10 = Fax 0800/28-10-19 = Technical 0800/28-10-11 **Belgium** = Orders 0800-79612 = Fax 0800-79611 = Technical 0800-79556 Canada = Orders 800-572-9613 = Fax 800-713-5951 = Technical 800-DNA-PREP (800-362-7737) Ching = Orders 021-51345678 = Fax 021-51342500 = Technical 021-51345678 **Denmark** = Orders 80-885945 = Fax 80-885944 = Technical 80-885942 **Finland**  $\Box$  Orders 0800-914416  $\equiv$  Fax 0800-914415  $\equiv$  Technical 0800-914413 **France**  $\blacksquare$  Orders 01-60-920-926  $\blacksquare$  Frax 01-60-920-925  $\blacksquare$  Technical 01-60-920-930  $\blacksquare$  Offers 01-60-920-928 Germany = Orders 02103-29-12000 = Fax 02103-29-22000 = Technical 02103-29-12400 Hong Kong = Orders 800 933 965 = Fax 800 930 439 = Technical 800 930 425 **Ireland** = Orders 1800-555-049 =  $Fax 1800-555-048$  = Technical 1800-555-061 Italy = Orders 02-33430411 = Fax 02-33430426 = Technical 800-787980 **Japan E** Telephone 03-5547-0811 **E** Fax 03-5547-0818 **E** Technical 03-5547-0811 **Korea (South)** Orders 1544 7145 = Fax 1544 7146 = Technical 1544 7145 Luxembourg = Orders 8002-2076 = Fax 8002-2073 = Technical 8002-2067 The Netherlands = Orders 0800-0229592 =  $F_{px}$  0800-0229593 = Technical 0800-0229602 Norway = Orders 800-18859 = Fax 800-18817 = Technical 800-18712 **Singapore**  $\blacksquare$  Orders 65-67775366  $\blacksquare$  Fax 65-67785177  $\blacksquare$  Technical 65-67775366 Sweden = Orders 020-790282 = Fax 020-790582 = Technical 020-798328 Switzerland  $\equiv$  Orders 055-254-22-11  $\equiv$  Fax 055-254-22-13  $\equiv$  Technical 055-254-22-12  $UK = Orders 01293-422-911 = Fax 01293-422-922 = Technical 01293-422-999$ USA = Orders 800-426-8157 = Fax 800-718-2056 = Technical 800-DNA-PREP (800-362-7737)

1050871PT 151018268

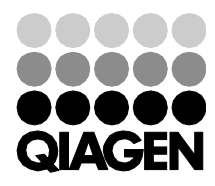

# Sample & Assay Technologies